## **Como saber se uma decisão ou sentença terá mais de 06 laudas?**

1. Antes mesmo de assinar o ato, o Magistrado clica no ícone da impressora, marcado na imagem abaixo:

P.s. Não é necessária a impressão.

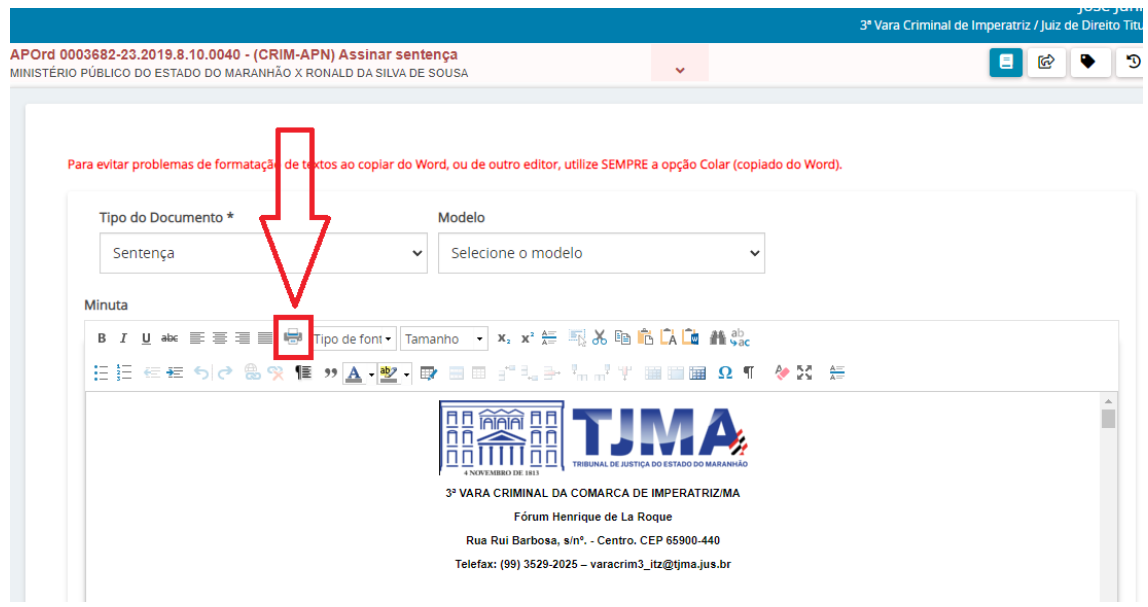

2. Escolha o tamanho da Folha em A4, como mostrado na imagem abaixo e é só verificar o número de páginas que tem a decisão no final da folha.

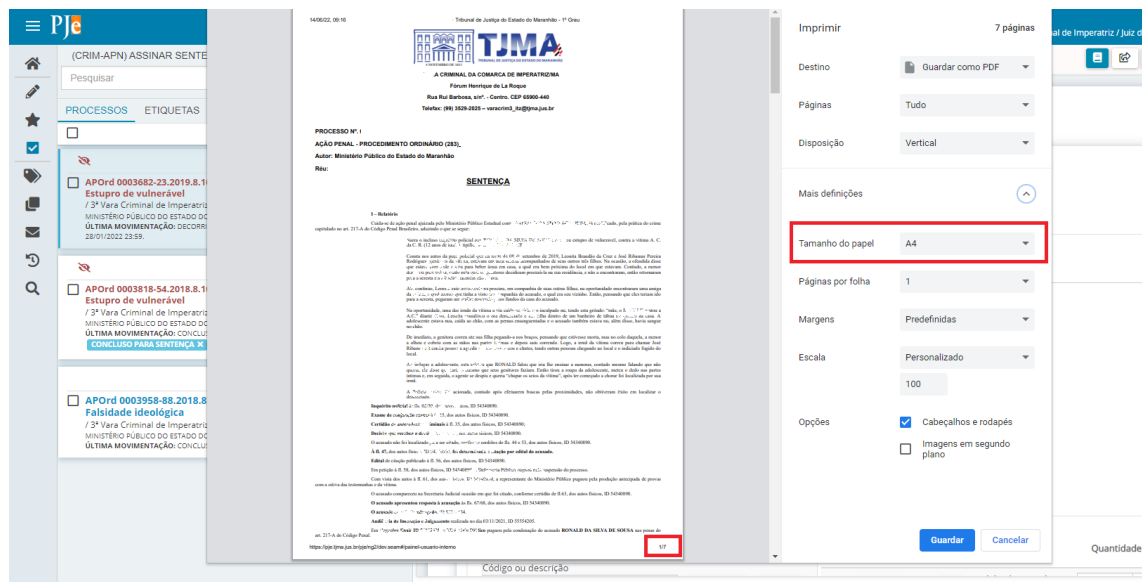